## **bizSoft Business Software GmbH**

[www.bizsoft.at](http://www.bizsoft.at/) [www.bizsoft.de](http://www.bizsoft.de/) [www.biz-soft.ch](http://www.biz-soft.ch/)

Österreich Deutschland Schweiz Tel: 01 / 226 50 10 Tel: 0221 / 677 84 959 Tel: 043 / 508 77 01 e-Mail: support@bizsoft.at e-Mail: support@bizsoft.de e-Mail: support@biz-soft.ch

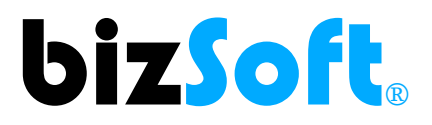

## **WIE und WO sind Umsatzsteuer Sätze zu ändern?**

**Wichtig vor der Änderung!**

**Erstellen Sie eine Datenbank-Sicherung** bevor die die Anpassung der Steuersätze vornehmen. [INFOS ZU DATENBANK-SICHERUNGEN](https://www.bizsoft.at/biz_infos/bizSoft_Datenbank-Sicherungen.pdf) finden Sie im bizSoft Handbuch.

## **1. Ändern der Steuersätze in den allgemeinen Einstellungen**

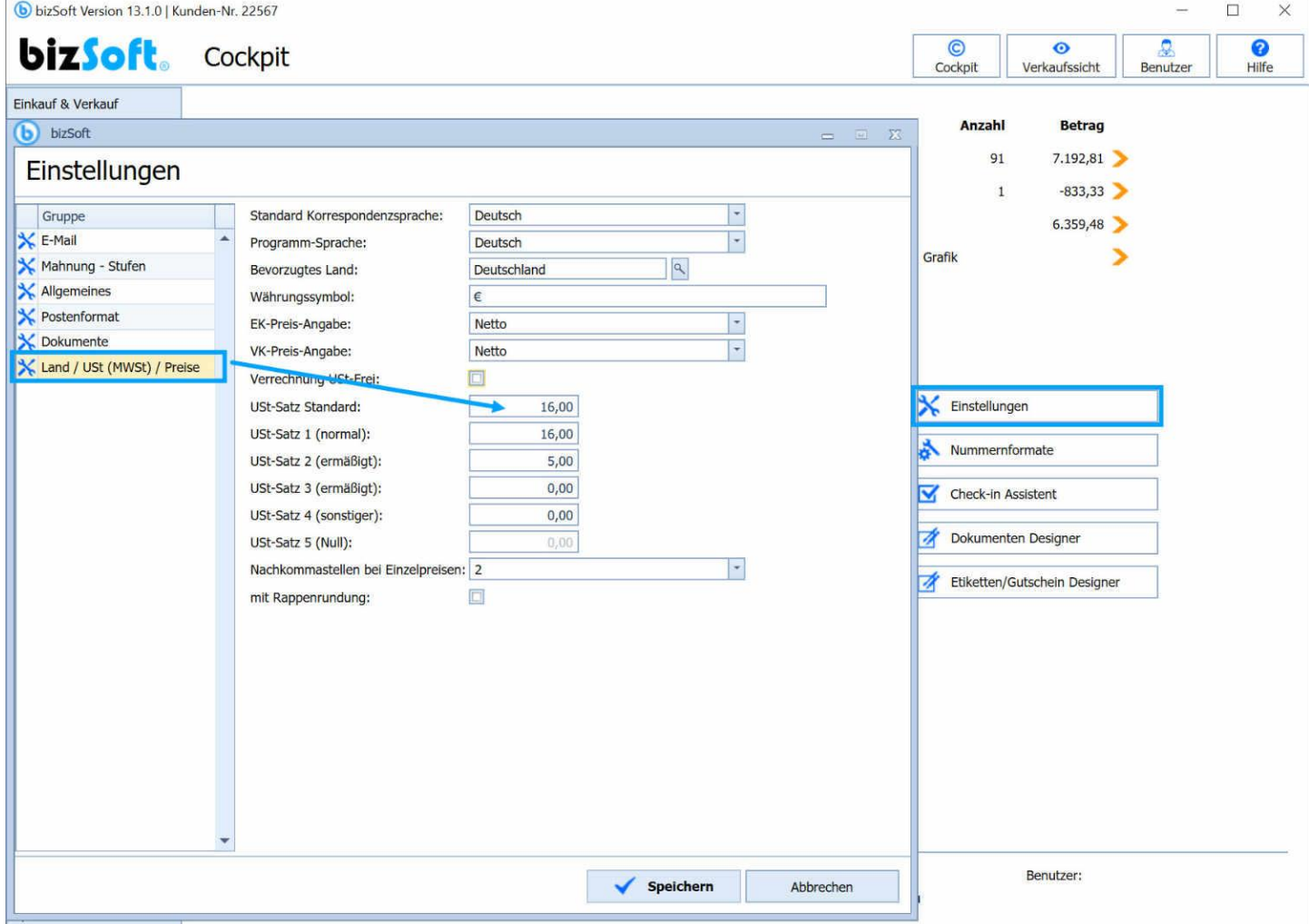

## **2. USt/MWSt Update für Einkaufs- und Verkaufspreise für Artikel**

Damit ändern Sie schnell und einfach bei allen in bizSoft erfassten Artikeln auf einmal den Umsatzsteuer Satz.

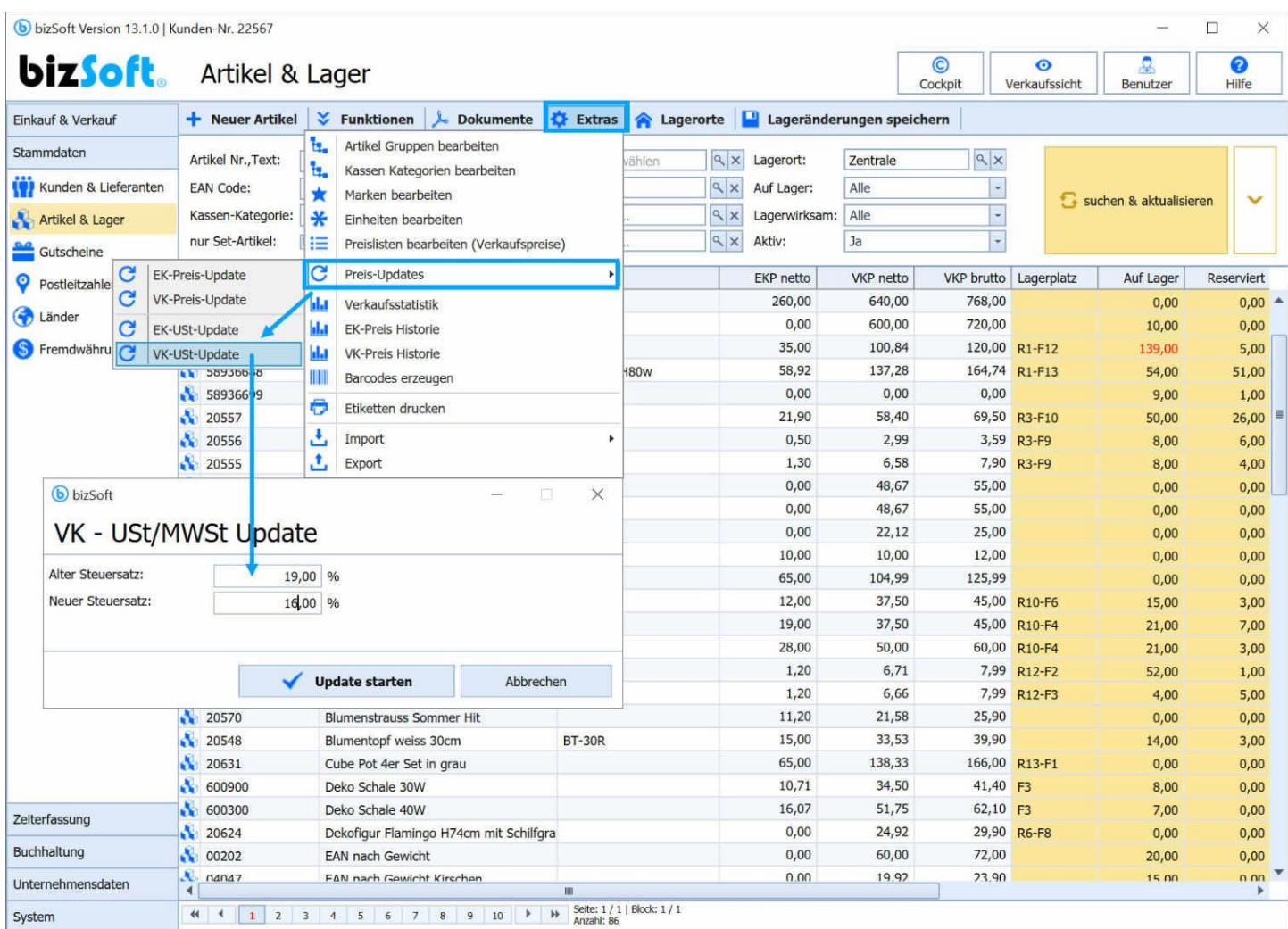

**Wenn Sie dabei Unterstützung benötigen, sind wir Ihnen gerne via Fernwartung zu unseren aktuellen Tarifen dabei behilflich.** Kontaktieren Sie einfach unseren Support.

**Österreich** [www.bizsoft.at/support](http://www.bizsoft.at/support) **Deutschland** [www.bizsoft.de/support](http://www.bizsoft.de/support) **Schweiz** [www.biz-soft.ch/support](http://www.biz-soft.ch/support)